# **Big Data Application** and Framework

**Mohammad A. Hoque University of Helsinki** 

### Course : Big Data Frameworks

- Fundamentals of big data preprocessing and analysis
- Spark Architecture
	- File Input Format
	- Spark Lineage
	- Caching
	- Partitioning
- Rules of thumb for developing distributed ML algorithms
- Spark Streaming

### Carat

- Collaborative Analysis for Energy Hoggy or Buggy Applications in Smartphones and Recommendation.
- Collaborative analysis of Smartphone System Settings and Recommendations
- Collaborative Analysis for Smartphone Battery Anomaly analysis and Recommendation.

# ReKnow : Data Preprocessing Pipeline

- Data Sources : Wikipedia dump, news articles, arXiv Latex Source
- Pipeline
	- Crawl  $\rightarrow$  Clean Tags  $\rightarrow$  HDFS (text)  $\rightarrow$ Keyword Extraction Spark (Maui 2.0)  $\rightarrow$ HDFS (XML)
- Issues : Maui is not thread-safe
- Working on a Spark implementation of Maui 2.0

### DAPS : Architecture

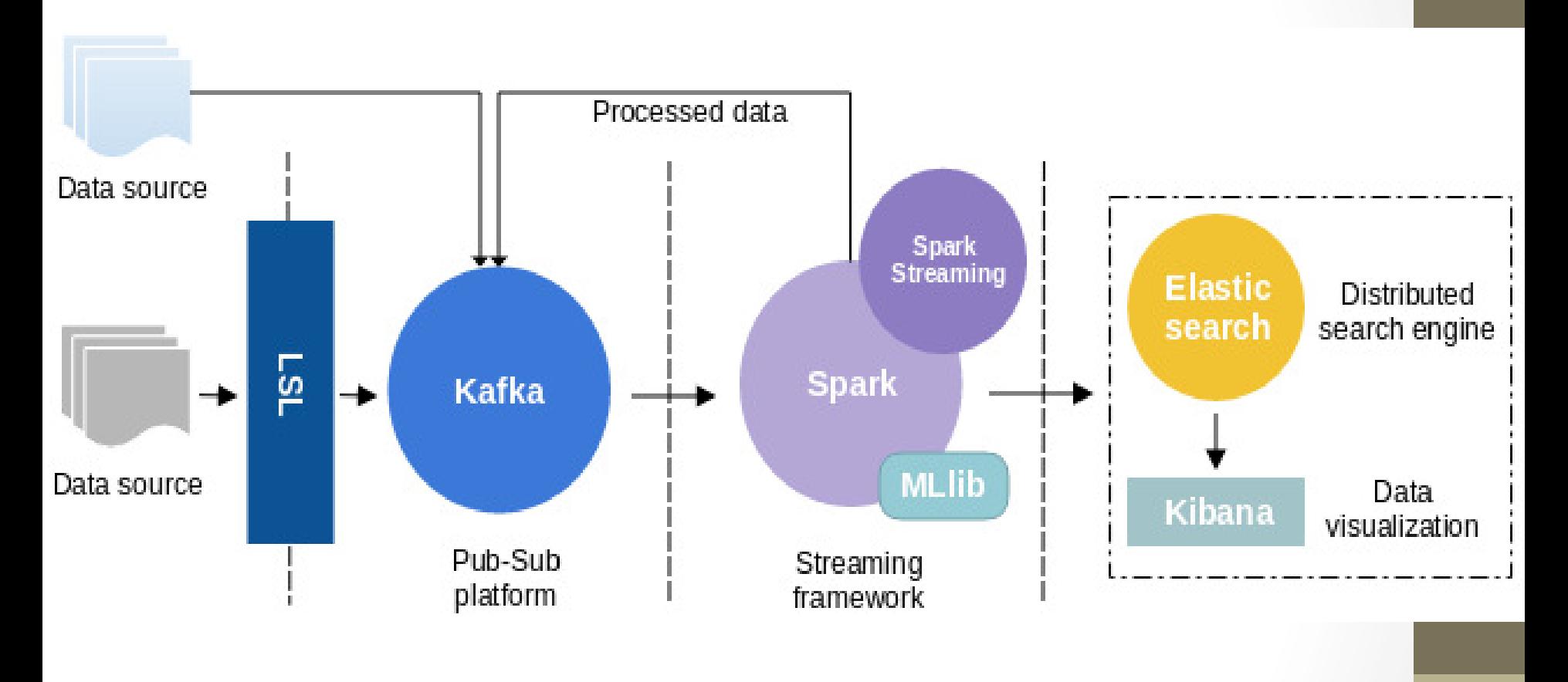

frameworks that can provide alternate to the proposed model, but the research is

inclined towards open-source software components and does not include

The challenges identified in the real-time monitoring and analysis of physiological contracts of physiological

### DAPS : Physiological Streams

- A open source framework for collecting, analyzing, and visualizing physiological time series in medical telemetry.
- Kafka : collecting streams (EEG, ECG, etc)
- Spark/ Spark Streaming : Analyzing Streams
- Elastic Search : Indexing
- Kibana : Visualization
- JSON : Data Schema to propagate data among these components.

### DAPS : API

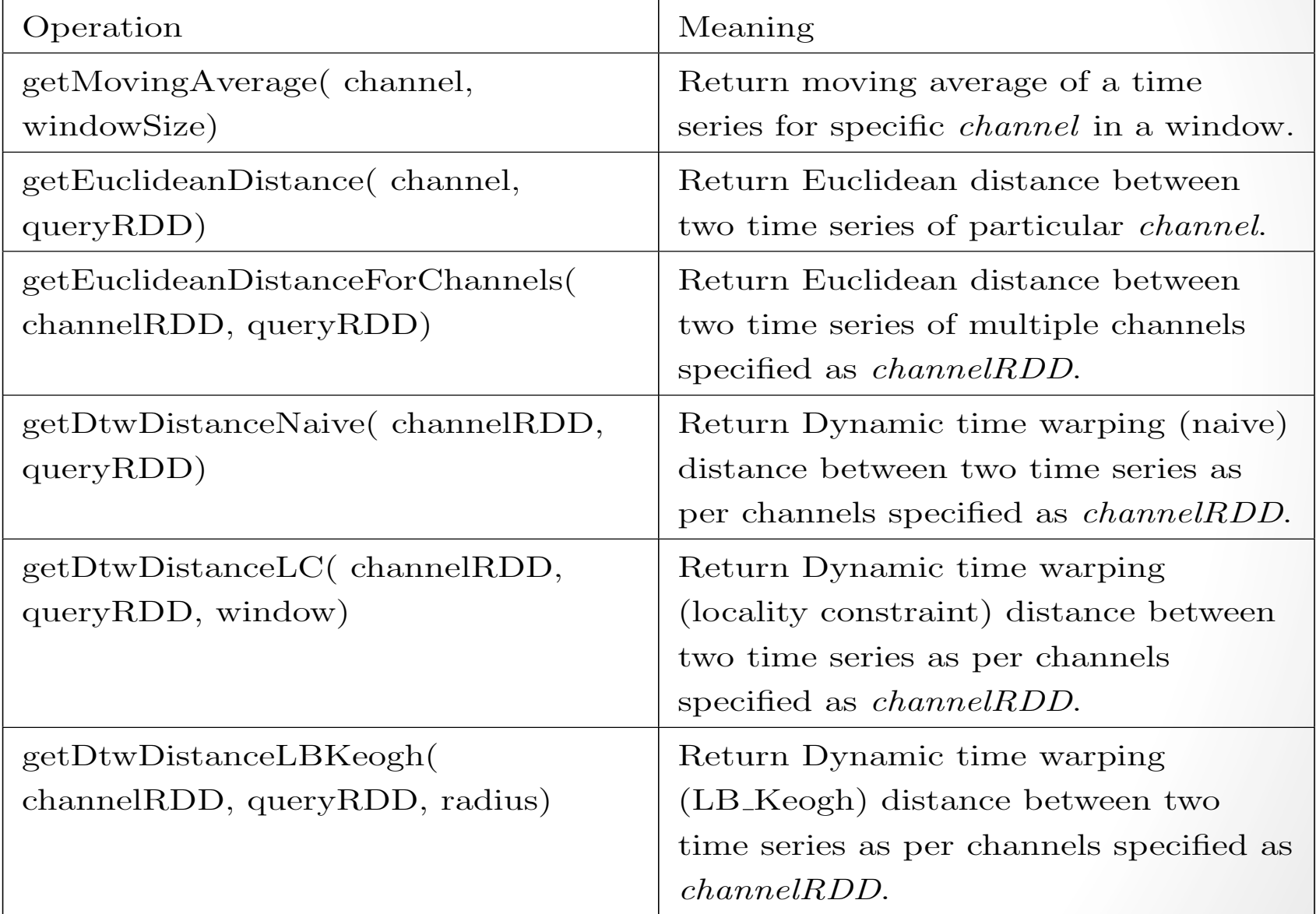

48

#### DAPS : API channel RDD, channel

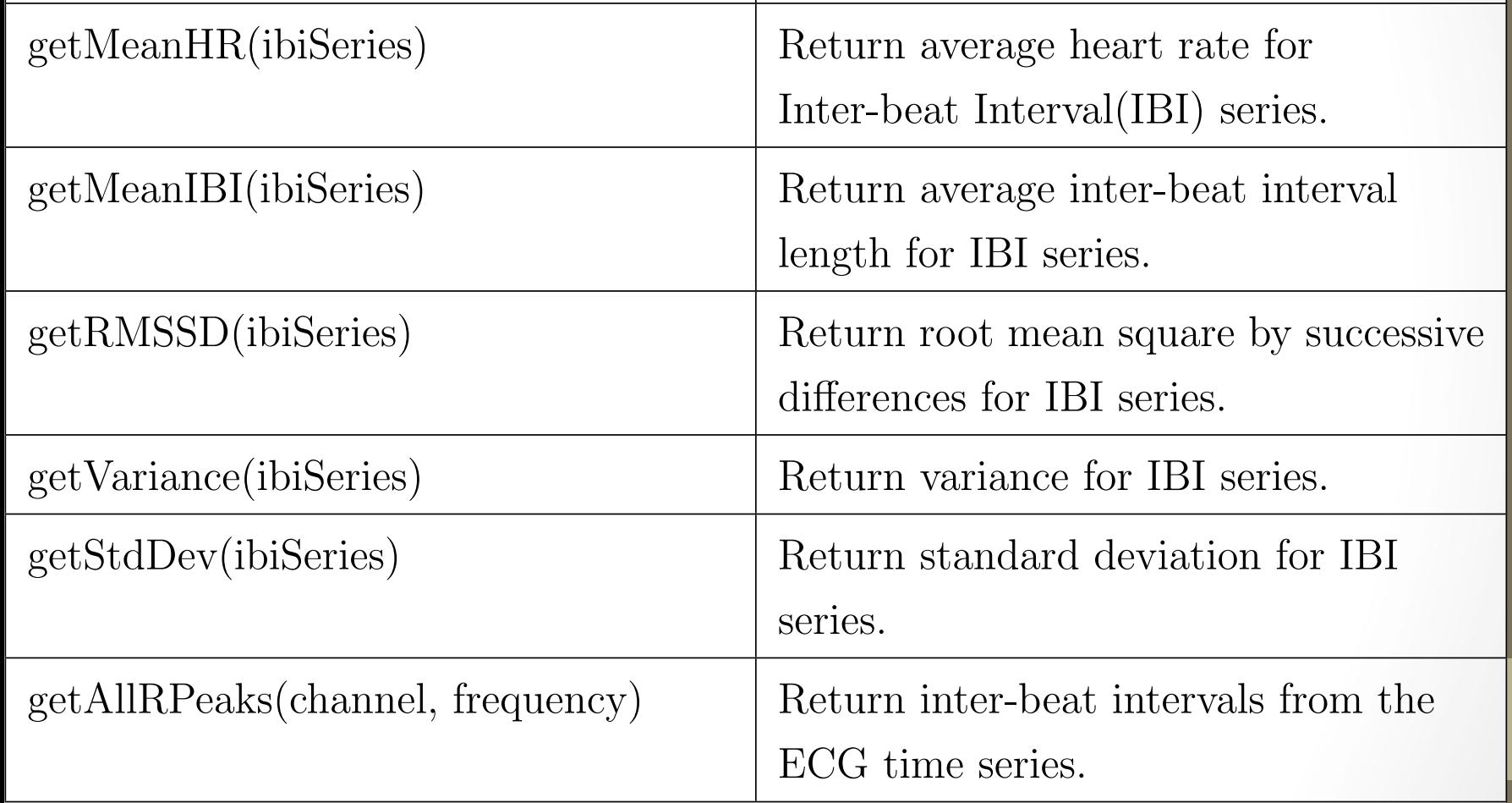

## CogniDA : (Spark) Rationale

- There is no way for to know whether
	- A job will finish with success or failure.
	- The amount of allocated resources is adequate for the optimal performance of an algorithm.
	- The job will finish given the amount of resources.
	- The failure can happen due to implementation or lack of resources
	- The implementation of an algorithm is optimized or not.

### Cognida Scheduler

- Dynamic Resource Scaling
	- Extract the DAG from the scheduler and preexecute the job.
	- Estimate, allocate the resources in each stage and create a stage-specific profile
	- Learn from the estimation and performance and create a global profile
	- Use the global resource profile for the iterative job

### CogniDa : Algorithm Type

- Some of the algorithms reduce the amount of data with iterations
	- Singular Value Decomposition
- This allows to repartition the data after each iteration.
- We can reallocate the resources after each iteration.

# Cognida : Debugging

- Per task profiling enables to find if there is any straggler.
- Per stage profiling of a job allows to understanding the performance of a job in a smaller granularity.
- This also allow to compare the performance of different implementation of the same algorithm.
- The relation between communication and computation.

### Cognida : Spark Streaming

- Processing a single time series is easy.
- Streaming frameworks are not aware of the timestamp of the samples or the speed of the stream.
- Processing multiple streams together is a challenge
	- A new stream processing system is required where batching can be dynamic.
	- Scaling of the cluster to keep up with the batching interval.

### Thank You